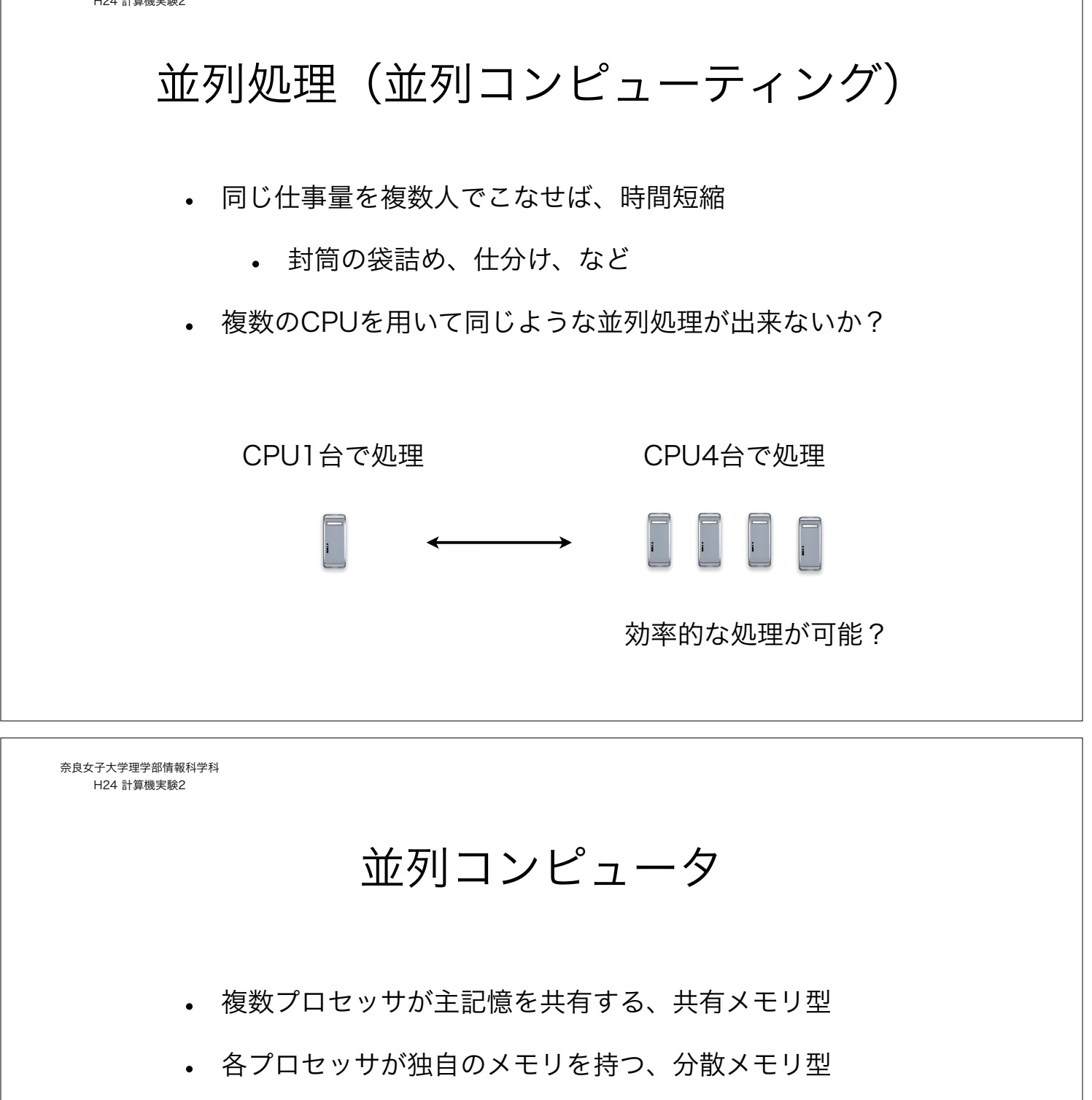

本実験では、分散メモリ型の並列処理を実現する MPI を学ぶ

MPI = Message Passing Interface

プロセッサ間のデータ通信に関する標準規格

並列処理の実装はプログラマの責任

#### MPI

- 分散メモリ型の並列処理では、プロセッサ間の通信が欠か せない
- プロセッサ間のデータ通信をライブラリとして提供
- 様々な実装があるが本実験では OpenMPI を用いる

ウェブ上には様々なMPIライブラリの解説がある

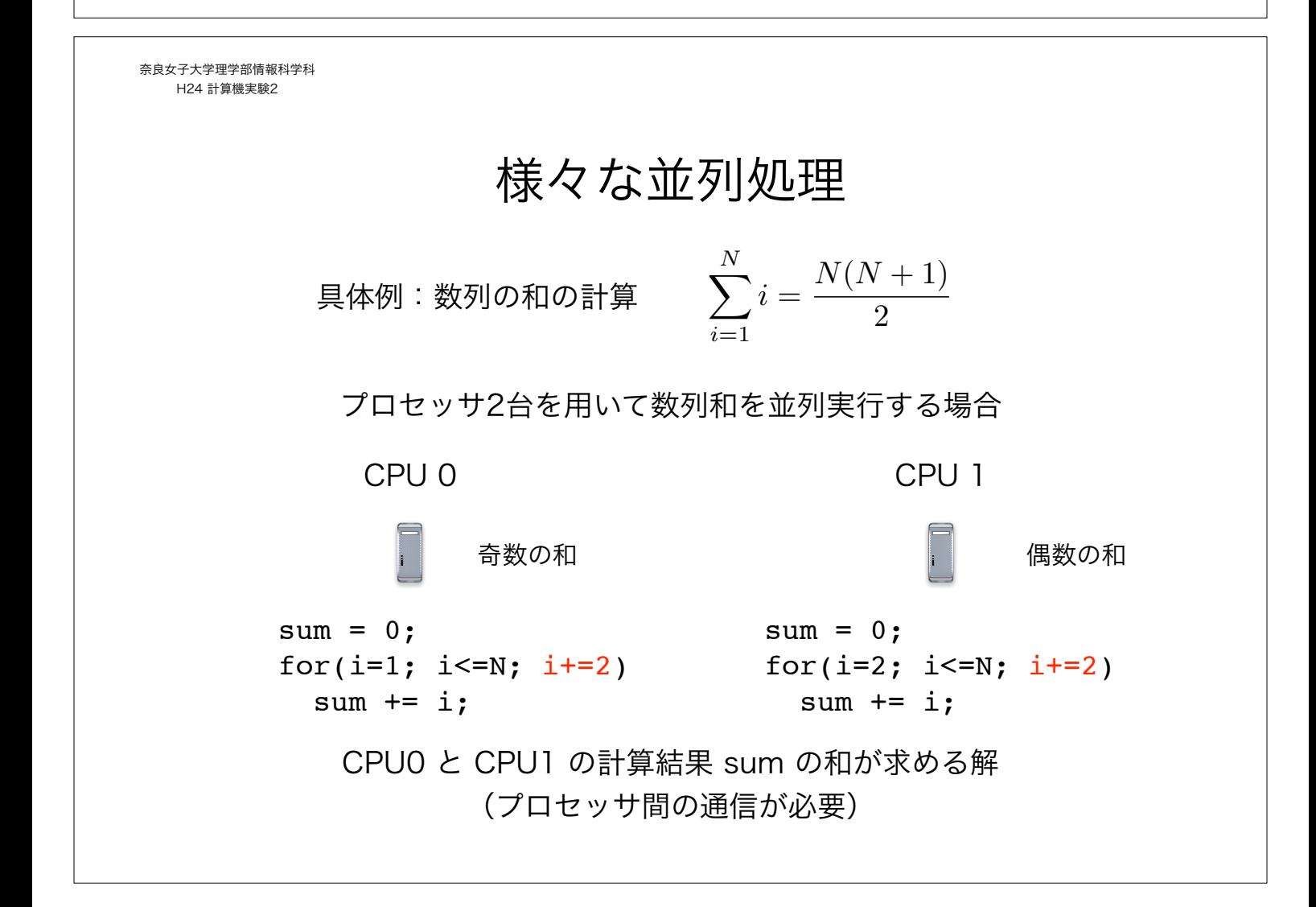

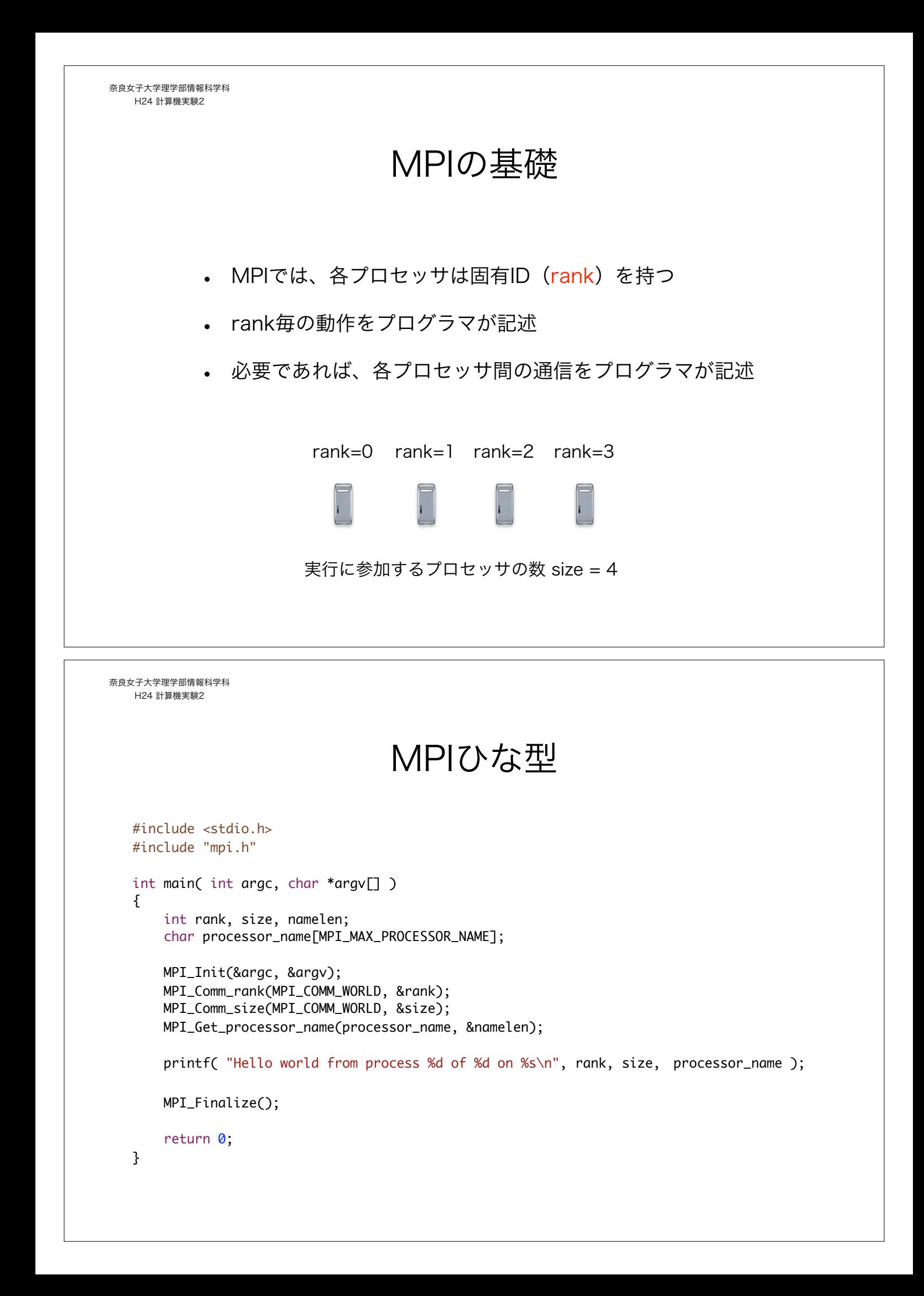

# OpenMPI実行のための環境

- OpenMPIコマンド群へのパスの設定
- 他のノードにパスワードの入力なしにログインできること (他のCPUにジョブを展開するために必要)

上記の設定方法については別途説明する

奈良女子大学理学部情報科学科 H24 計算機実験2

# MPI プログラムの実行

MPIプログラムのコンパイルには、 mpicc を使う

% mpicc mpi-1.c

MPIプログラムの実行には、 mpirun を使う

% mpirun -np 2 ./a.out

ログインしているCPUで2つのノードで並列実行 -np でノード数を設定する。MPIひな形をノード数を増やして実行し てみる

% mpirun -np 2 --host gpx10, gpx11 ./a.out

--host でプログラムを実行するPC端末を指定する

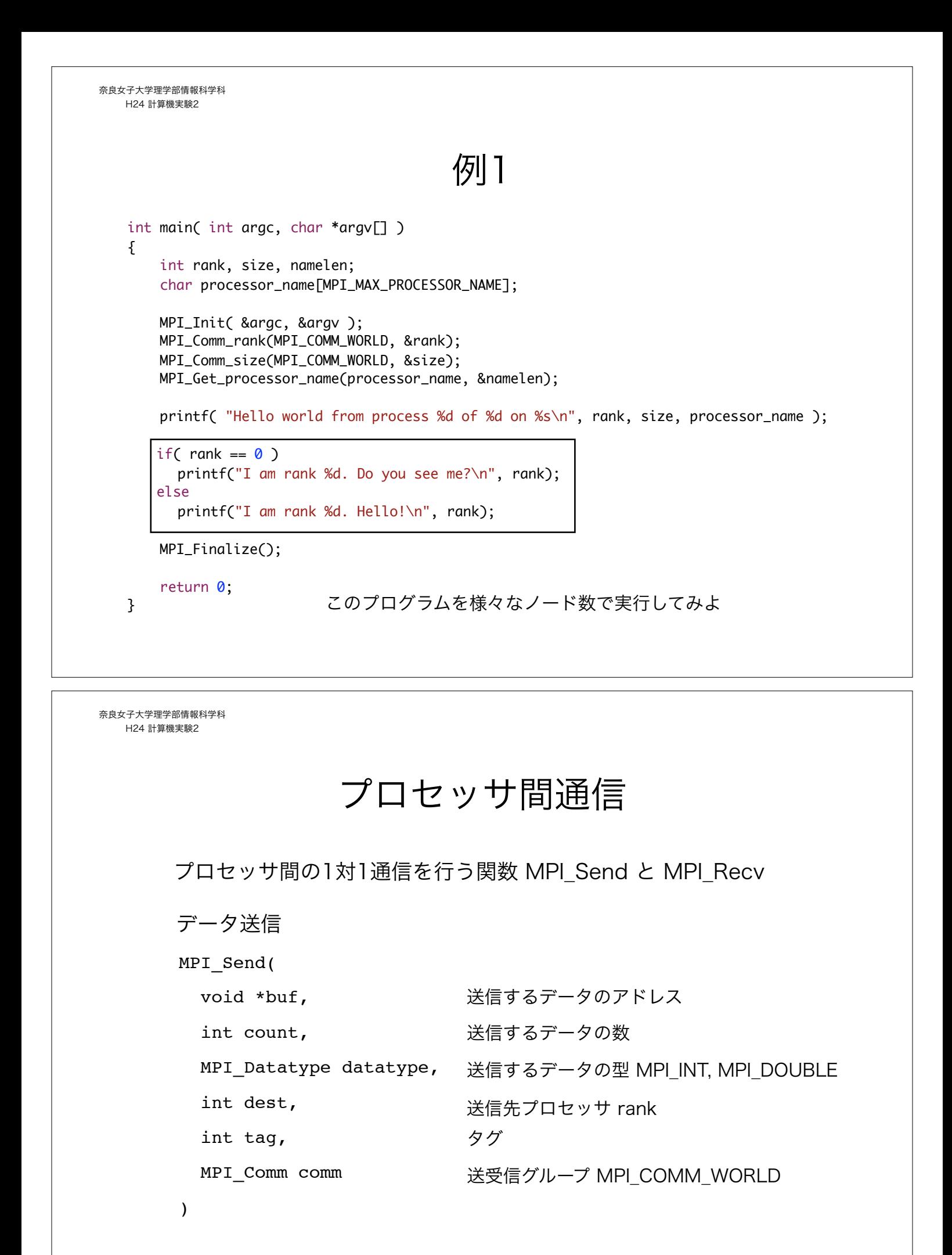

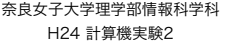

### プロセッサ間通信

プロセッサ間の1対1通信を行う関数 MPI\_Send と MPI\_Recv

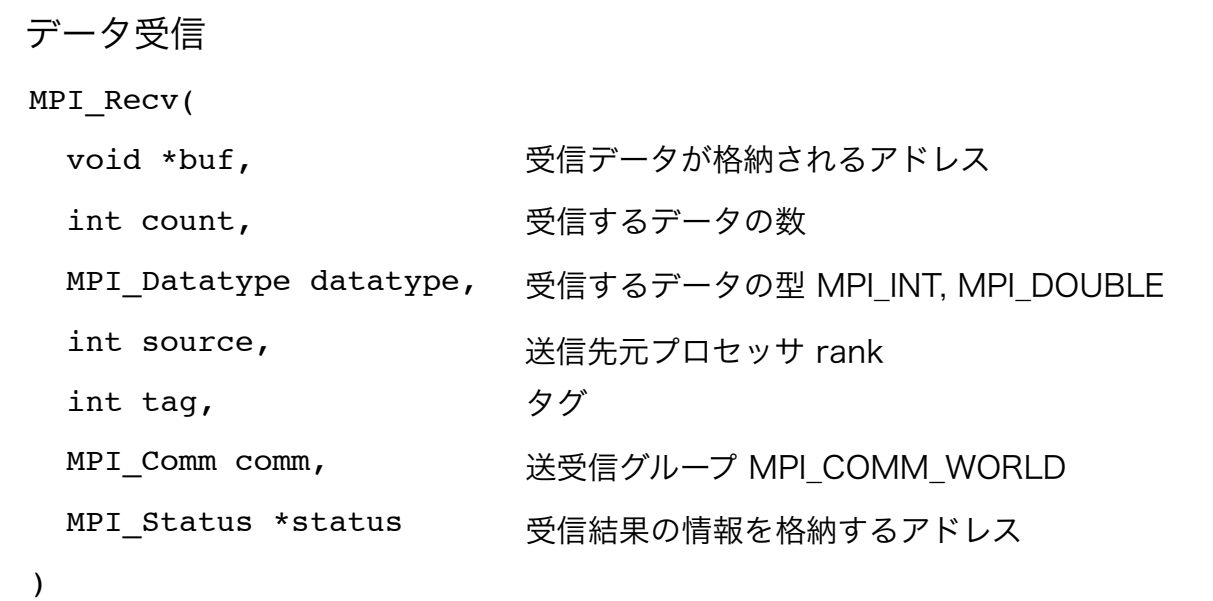

奈良女子大学理学部情報科学科 H24 計算機実験2 プロセッサ間通信 rank1 から rank0 へ 実数値 double x を送る rank=0 rank=1 source =  $1$ ;  $tag = 777;$ MPI\_Recv(&x, 1, MPI\_DOUBLE, source, tag, MPI\_COMM\_WORLD, &mpi\_stat);  $dest = 0;$  $tag = 777;$ MPI\_Send(&x, 1, MPI\_DOUBLE, dest, tag, MPI\_COMM\_WORLD); rank1 での処理 rank0 での処理 送信元 source、送信先 dest、タグ tag の3つを正しく指定することはプログラマの責任

```
奈良女子大学理学部情報科学科
  H24 計算機実験2
         MPI_Status mpi_stat;
         int source, dest, tag;
         double x;
         .....
         if( rank == 0 ){
            printf("Rank %d is going to receive a data\n", rank);
            source = 1;
            tag = 777;MPI_Recv( &x, 1, MPI_DOUBLE, source, tag, MPI_COMM_WORLD, &mpi_stat);
            printf("Rank %d has received a data %f\n", rank, x);
         } else {
            x = 123.0;
            printf("Rank %d is going to send a data %f\n", rank, x);
            dest = 0;taq = 777;
           MPI_Send( &x, 1, MPI_DOUBLE, dest, tag, MPI_COMM_WORLD);
            printf("Rank %d has sent a data\n", rank);
         }
                                1対1通信の例
奈良女子大学理学部情報科学科
   H24 計算機実験2
                                          例2
   int main( int argc, char *argv[] )
   {
        int rank, size, namelen;
        char processor_name[MPI_MAX_PROCESSOR_NAME];
        MPI_Status mpi_stat;
        int source, dest, tag;
        double x;
        MPI_Init( &argc, &argv );
       MPI Comm_rank(MPI_COMM_WORLD, &rank);
        MPI_Comm_size(MPI_COMM_WORLD, &size);
        MPI_Get_processor_name(processor_name, &namelen);
        printf( "Hello world from process %d of %d on %s\n", rank, size, processor_name );
       if( rank == 0 )
         ......
       else
         ......
   \overline{\phantom{a}} MPI_Finalize();
        return 0;
   }
                               例1を拡張して、rank0 から rank1 へ適当な値を
                               送受信するプログラムを作成せよ。
```
### 例3:数列和の並列計算

プロセッサ2台を用いて数列和を並列実行

int sum;  $sum = 0;$ for( $i=1; i<=N; i+=2$ ) sum  $+= i;$ 

$$
\sum_{i=1}^{N} i = \frac{N(N+1)}{2}
$$

rank0 の処理:奇数の和 rank1 の処理:偶数の和

int sum;  $sum = 0;$ for( $i=2; i<=N; i+=2$ )  $sum$   $+=$   $i$ ;

rank1のsumを受信\*\* rank0へsumを送信

受信したrank1のsumと自分のsumの和を表示

\*\* rank0 で奇数の和を格納する変数 sum と、rank1の sum を受信する変数は 別物でなければならない!

奈良女子大学理学部情報科学科 H24 計算機実験2

課題

- 1からNまでの数列和を2台のプロセッサを用いて並列計算して 結果を表示するプログラムを作れ。Nはキーボードから入力する ものとする (rank0が担当する)
- 下記積分をリーマン和として計算し、円周率の近似値を求める プログラムを、1)1台のCPUを用いる場合、2)2台のCPUを 用いる場合、の二通り作成せよ。

$$
\int_0^1 \frac{4}{1+x^2} dx = \pi
$$